Diese Informationen sind nur für Europa bestimmt (230 V / 240 V) und gelten nicht für Nordamerika !

This information intended only for Europe (230 V / 240 V) and does not apply to North America !

24 6680sw1 Carter principal K, noir 25 6625ER | Clip accessoires

26 6403swER Couvercle, noir, remplacement 27 60613we | Pedale marche/arrét K1/K2

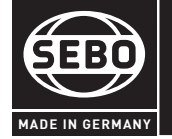

## SEBO AIRBELT K1 ONE

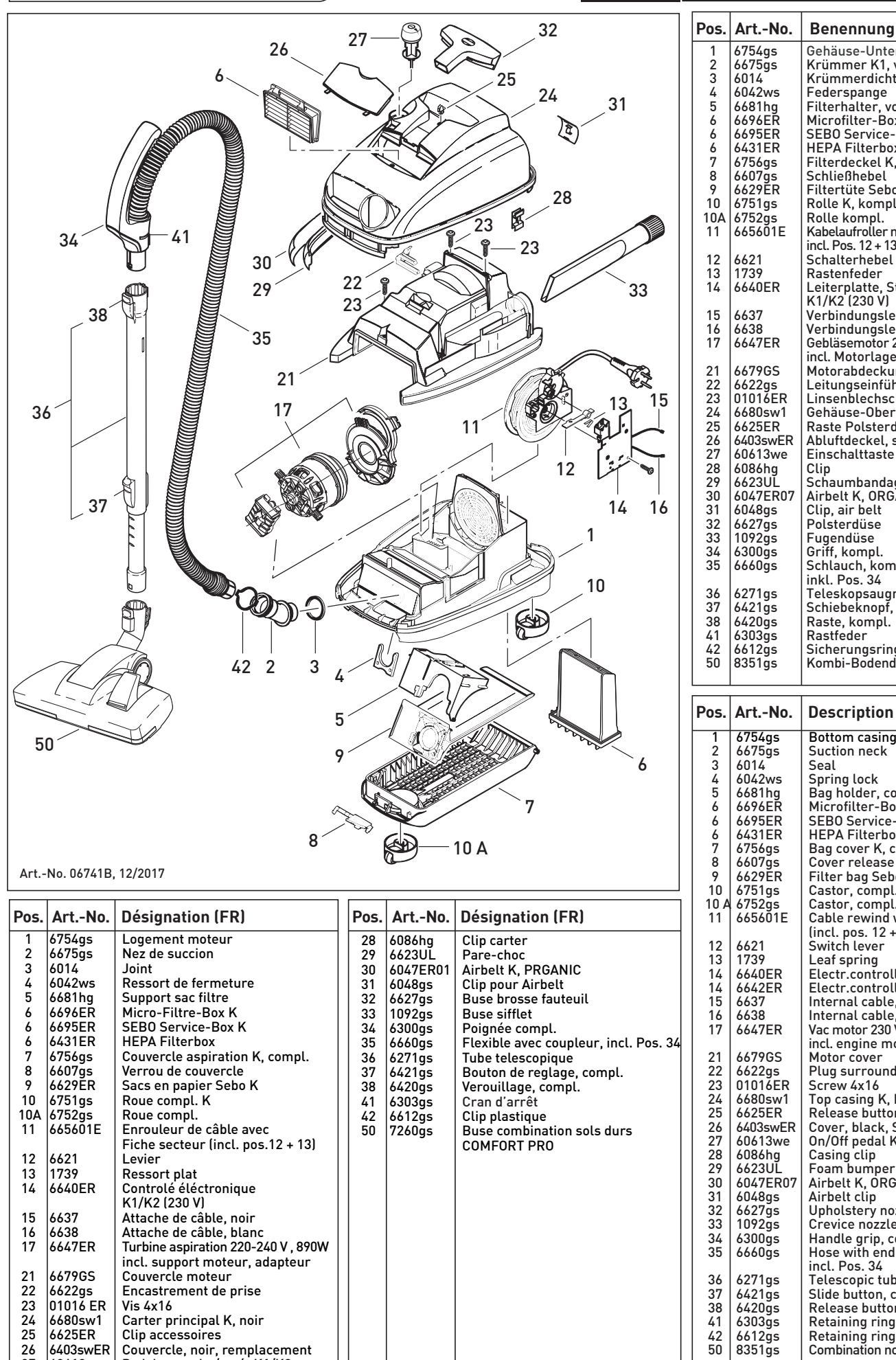

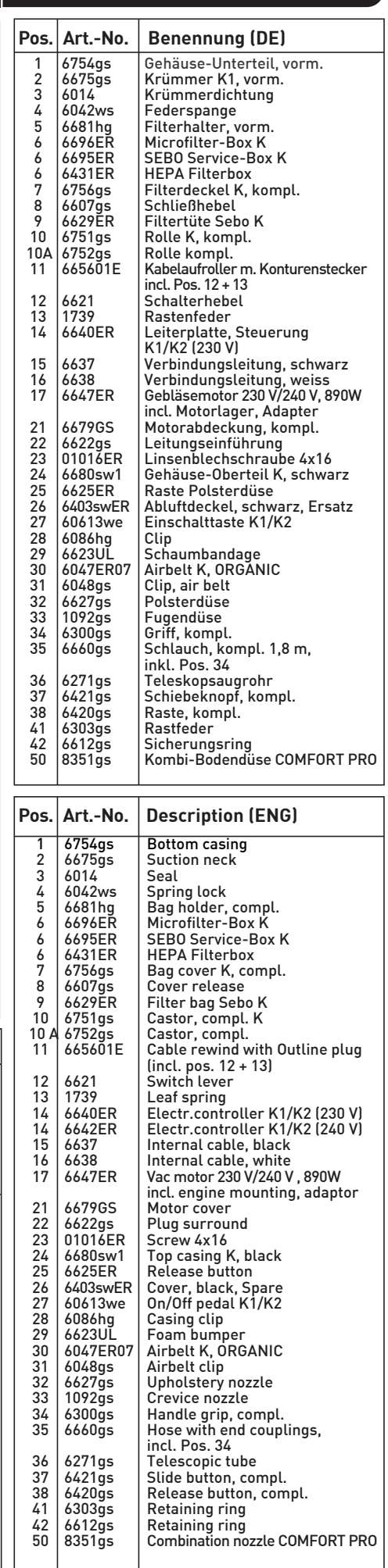